# Service Virtualization as Code

Sachin Srivastava

**August 2017**

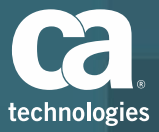

# Why SV as Code?

## Current Scenario for Developers

- Learn DevTest
- Configure endpoints(Change Code to Configure Virtual Service Endpoint)
- **Dependencies**

# Solution

- Should integrate with their environment and framework
- Need easy configuration
- Reduced dependencies

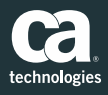

# What is SV as Code?

### New, lightweight way to define virtual services

• Helps save valuable time

### Delivers a simple yet powerful Java library

• Provides an easy to use API

### Create and run VS as part of Junit testing

import static com.ca.svcode.protocols.http.fluent.HttpFluentInterface.\*; import static org.junit.Assert.\*;

import com.ca.svcode.engine.junit4.VirtualServerRule; import org.junit.\*;

#### public class ExampleTest {

 $@Rule$ public VirtualServerRule vs = new VirtualServerRule();

```
@Test
public void exampleTest() {
  // virtual service definition
  forGet("http://www.example.com/time").doReturn(
      okMessage()
          .withJsonBody("{\"timestamp\":1498838896}")
```
 $\mathcal{E}$ 

// application connects to http://www.example.com/test and retrieves JSON response int currentTimestamp = Application.retrieveCurrentTimestamp();

// received timestamp check assertEquals(1498838896, currentTimestamp);

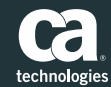

# Key Features

### Create and run VS directly in unit testing code

• Convenient to developers

### Reference libraries

- Easy to download ready to use
- Available in github

### No need for configuration tweaks

### Runs VS within app memory

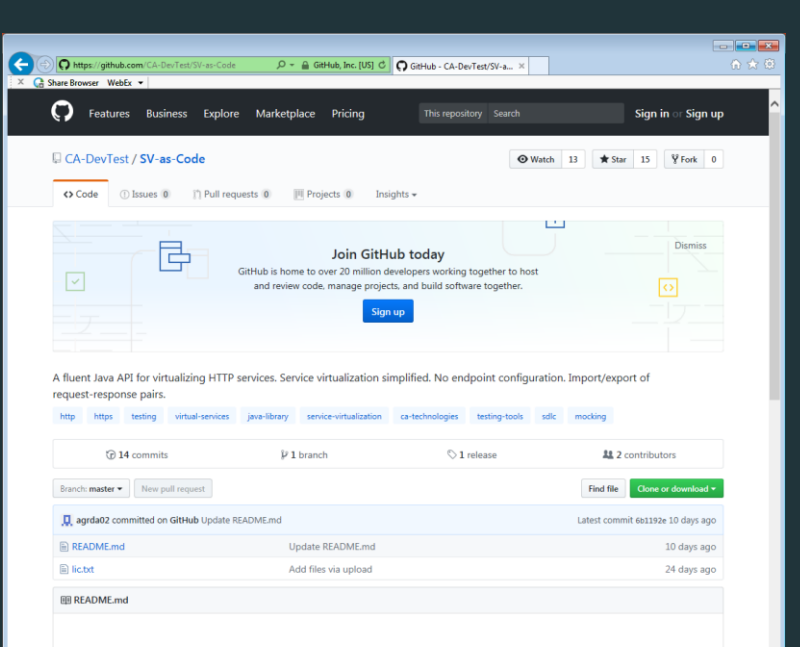

#### Service Virtualization as Code

CA Service Virtualization as Code (SV as Code) is a new, lightweight way to define virtual services and save valuable time.

At the core, SV as Code delivers a simple yet powerful Java library that provides an easy to use API so you can create and run

#### https://github.com/CA-DevTest/SV-as-Code

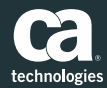

4 © 2017 CA. ALL RIGHTS RESERVED.

### Features

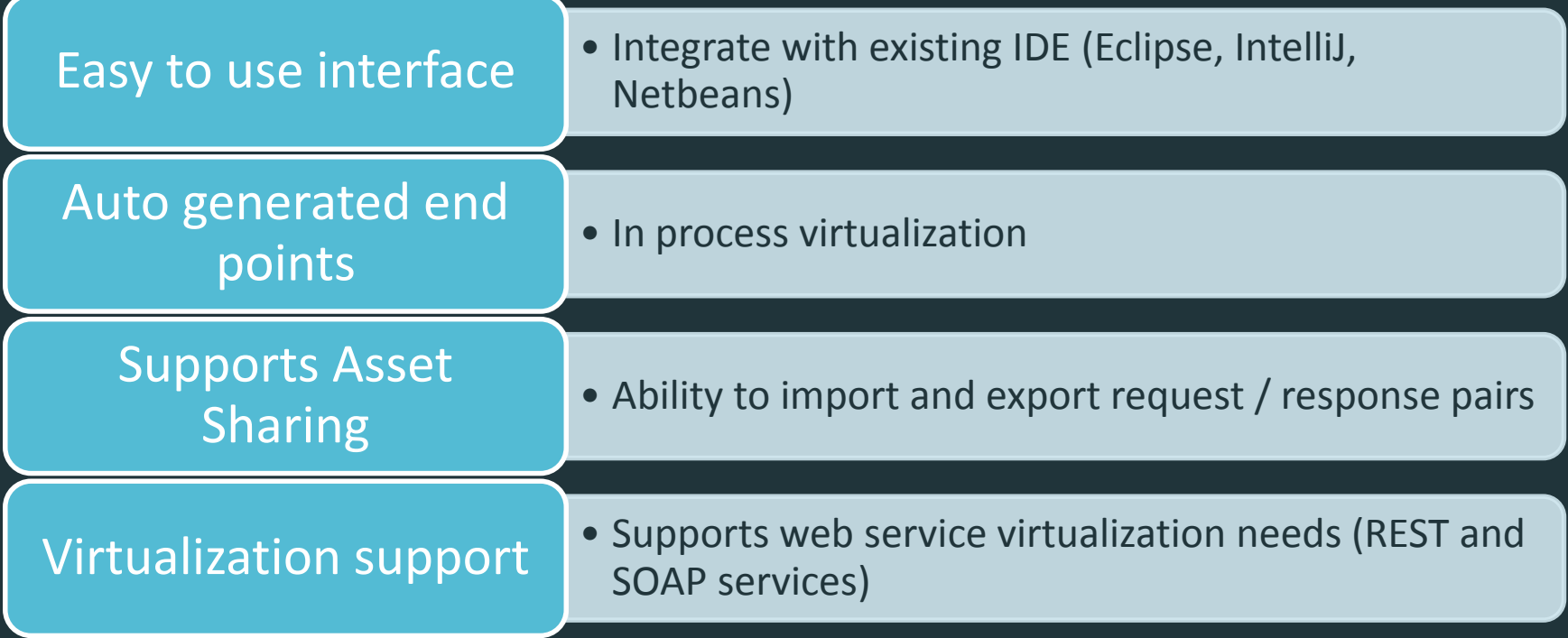

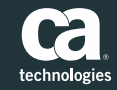

# SV as Code vs DevTest

## SV as Code

- Targeted at Developers
- Support for unit testing
- Configurable only at code level

### **DevTest**

- Targeted at power users, testing teams etc.
- For all types of testing
- Expansive support for use cases, protocols etc.

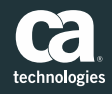

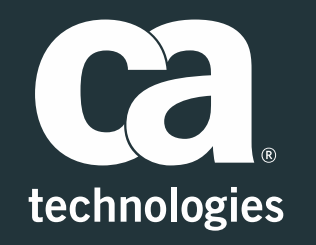

### **Sachin Srivastava**

Engineering Services Architect Sachin.Srivastava@ca.com

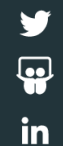